# **BRIGHT LED ELECTRONICS CORP.**

# LED DOT MATRIX DISPLAY SPECIFICATION

# COMMODITY : 3.50" High  $\phi$  7.60

## **DEVICE NUMBER : BM-30EG58ND**

#### VERSION: 1.0 /2000.09.28

#### $\bullet$  ELECTRICAL AND OPTICAL CHARACTERISTICS (Ta=25°C)

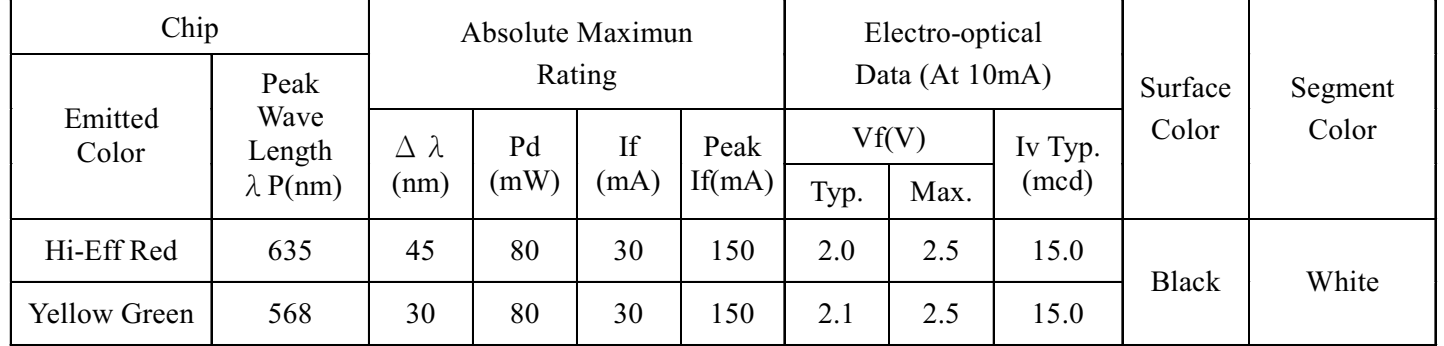

### $\bigcirc$ ABSOLUTE MAXIMUN RATINGS (Ta=25°C)

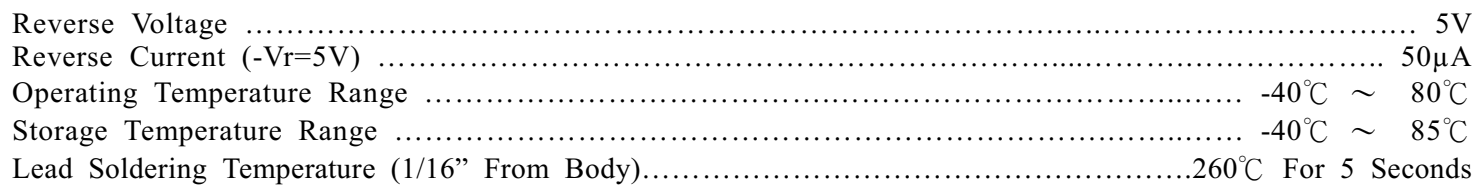

## PACKAGE DIMENSIONS:

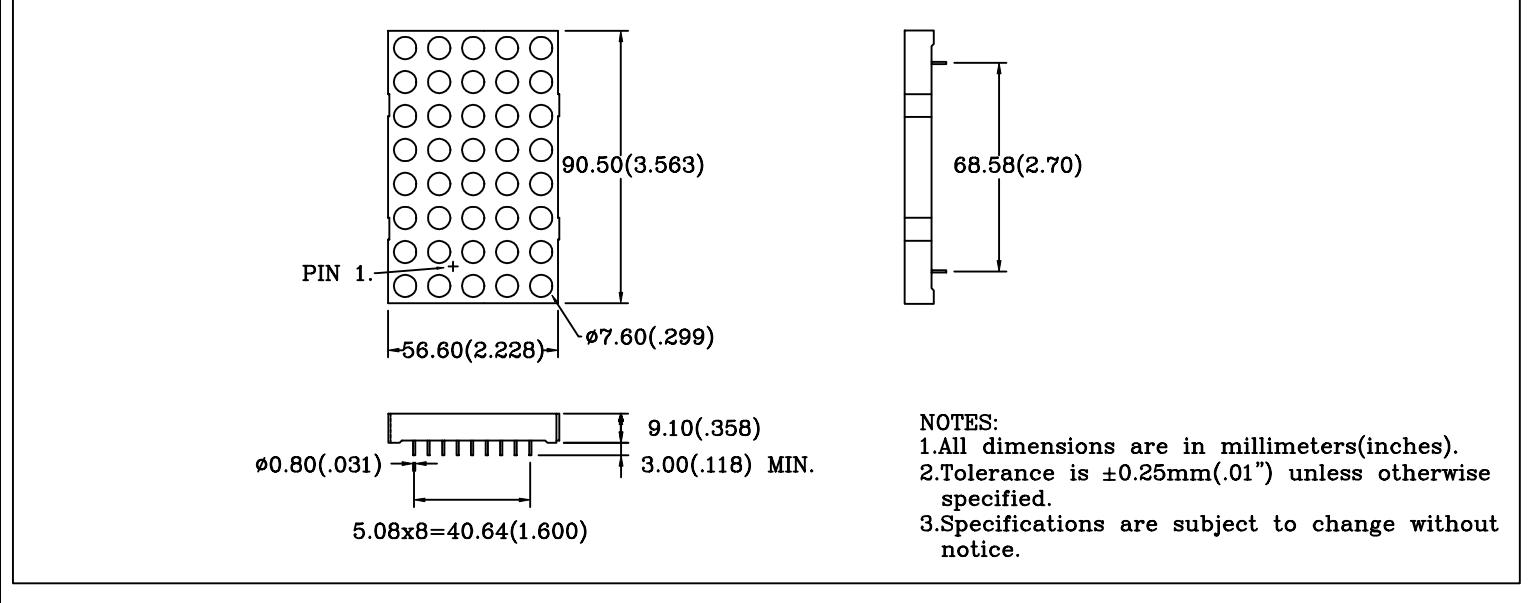

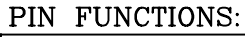

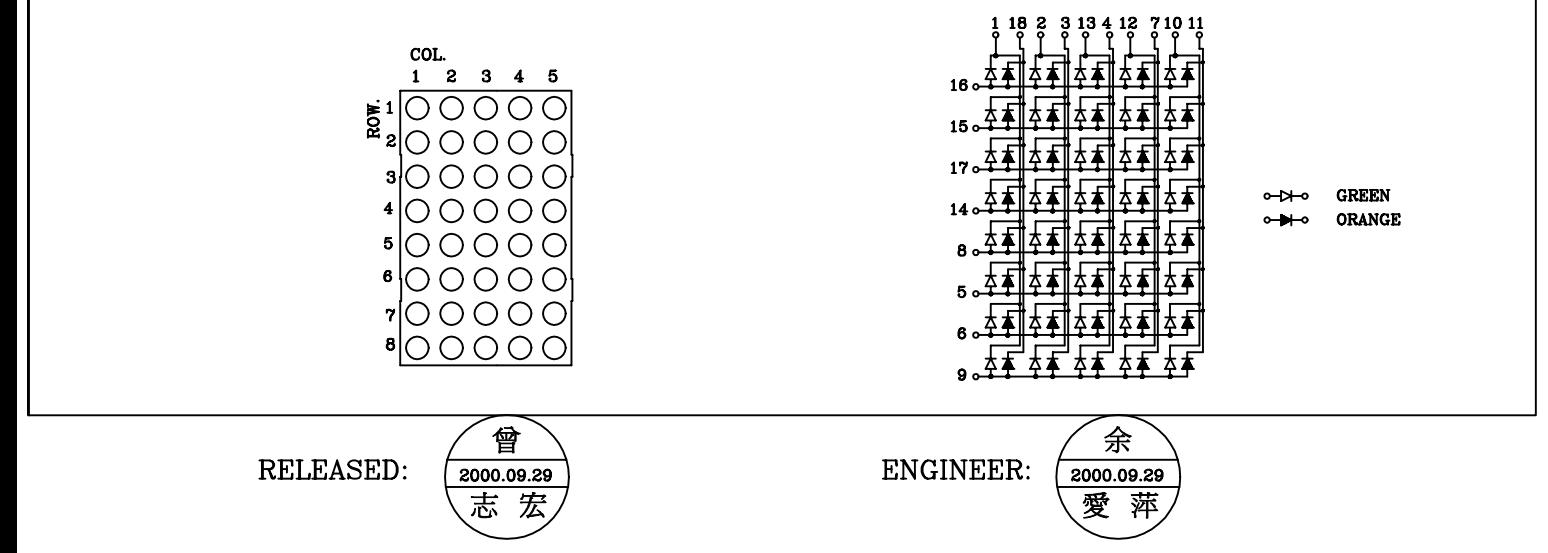